## **002477**

**武钢股份退市,那市民的武钢股票怎么办-股识吧**

## $($

 $($ 

 $\overline{1/3}$ 

## $002070$

## **武钢股份退市,那市民的武钢股票怎么办 gupiaozhishiba.com**

 $100 \t 56$ 

上市公司在实行终止上市后一般进入代办股份转让系统(俗称"三板")。

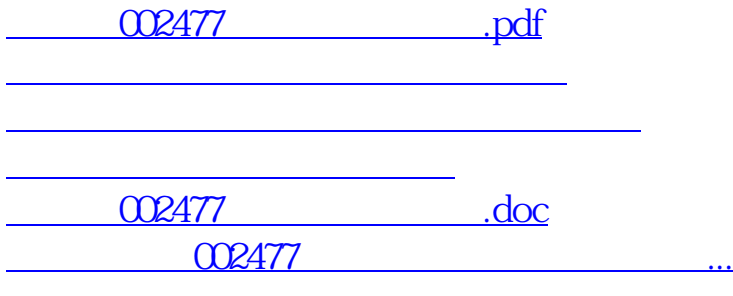

<https://www.gupiaozhishiba.com/article/28797266.html>